## *FamTree - produces a family tree*

!FamTree.Example.Smith+Jones

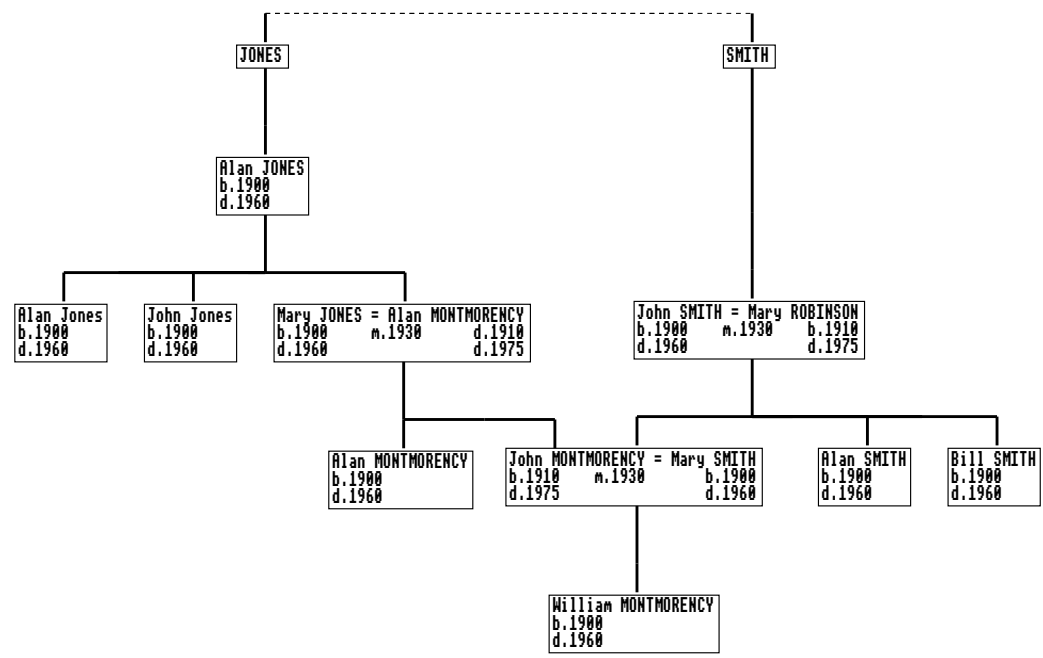

*Imports all these:*

- *a directory structure\* \* where each sub-directory is a child;*
- *standard GEDCOM 5.5 files;*
- *any of the output file types below. Exports all these:*

- *'TreeData' files;*
- *'DiscCat' files;*
- *'Draw' files (export only);*
- *'Zip' files containing directories\*.*

*Price £15* 

*The individual boxes on the graphical display (above) can be moved around by mouse clicks and the other boxes will automatically reposition themselves. This makes possible efficient use of space.*

*'TreeData' files (type &1E6) can be loaded into Impression-X as a draw graphic and edited (directly or via OLE) by !FamTree, in a similar way to TableMate files.*

*'DiscCat' files (type &1DF) created by !FamTree can be loaded back into !FamTree after manual editing in a text editor, for example to edit the heading or the text inside the boxes.*

*Importing from a GEDCOM file is also supported: only the first 250 'head' families ('JONES' and 'SMITH' above), and only the first 20 generations in any family will be loaded (in the diagram above there are four generations of JONES).*